JVL Add On Instructions for RockWell CompactLogix series

The JVL Add on functions help integration of the JVL stepper series in the CompactLogix PLC series programming environment.

Basically the motor is controlled using reading and writing to a group of registers in the motor. However this can sometimes be confusing and tideous since these registers and the values used has to be looked up in a register list.

The add on functions are based on a linear motion, such as a linear actuator, spindle, belt etc.

The Add on functions makes controlling the motor simple since all motions are related to the real world mechanical setup instead of internal register values.

These functions are constantly developed and new functions will be added.

The JVL AOI can be downloaded from the JVL download page and imported into a project.

The following AOI are developed so far:

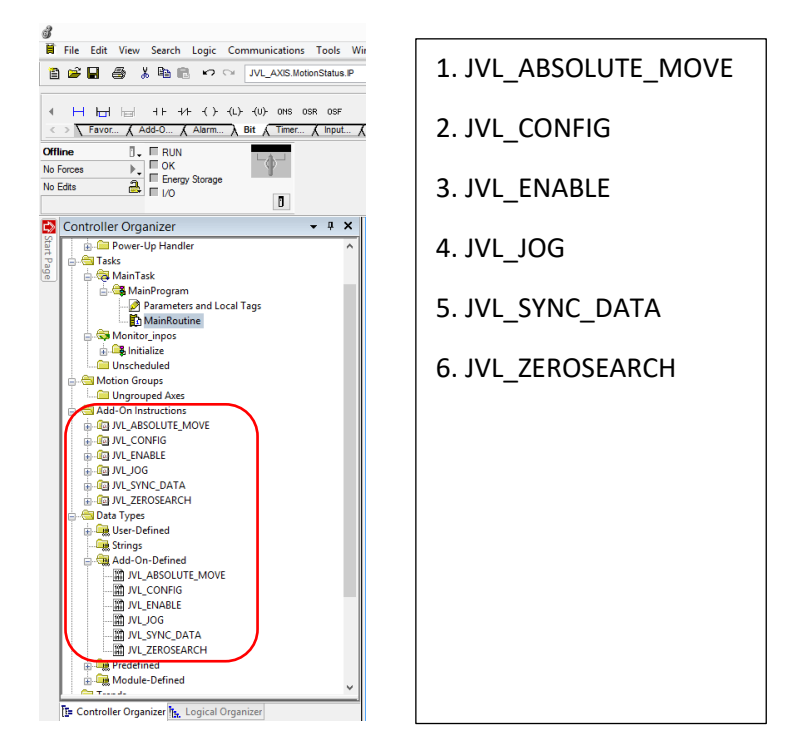

## **JVL\_CONFIG**

*Configures the axis with the basic mechanical parameters such as total length of travel, gearing ratio, travel length pr. Rev. and the unit to be used. After this function has been executed the motion commands will be related to the mechanical setup just configured using this function.*

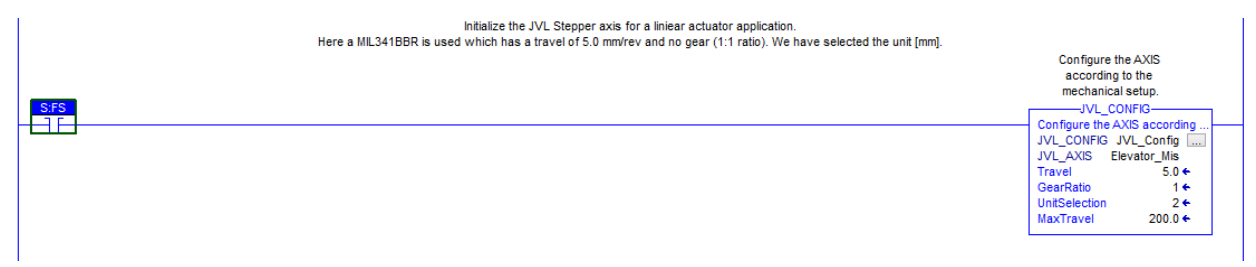

#### **Parmarameters**

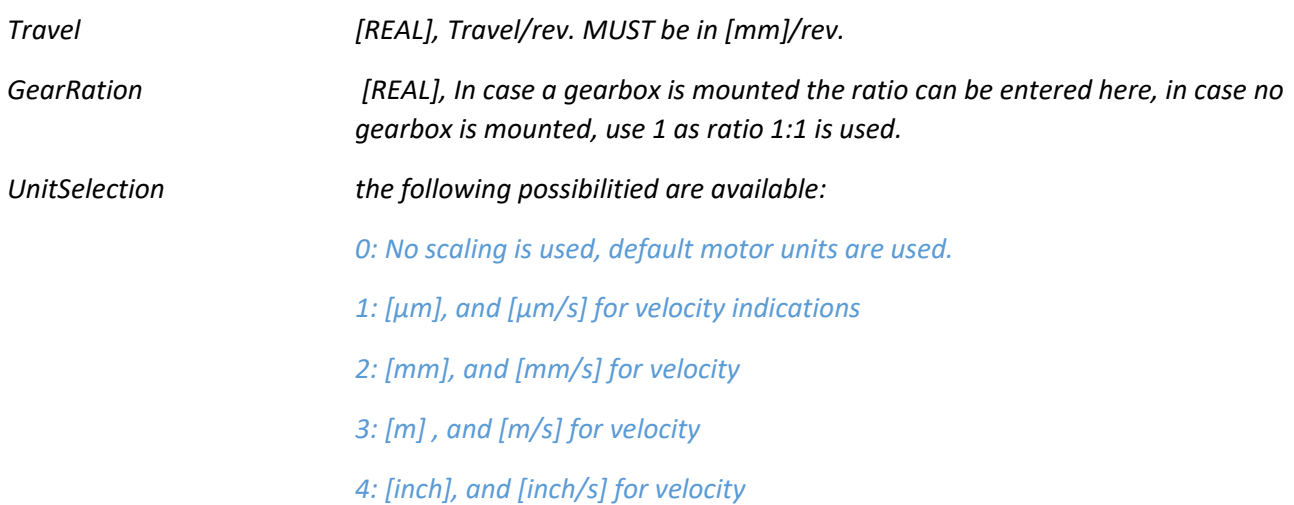

### **JVL\_SYNC**

*This function is a "helper" function that keeps the axis parameters updated with the cyclic data exchange with the motor. Scaling is also handled in this function and other "household" –function needed. This function MUST be updated in each scan period. The function takes the following parameters:*

*Axis that is handled*

*CyclicRead words* 

### *CyclicWrite words*

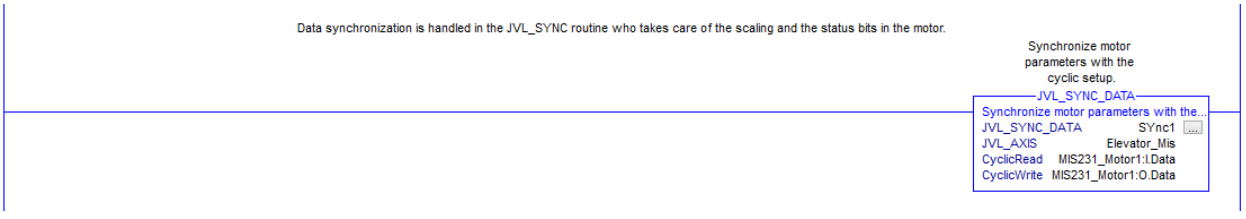

### **JVL\_DRIVE\_ENABLE**

*Energizes the motor and sets the motor in "Position" –mode ready for the motion command to be executed. This function takes a Boolean parameter that enables or disables the motor.*

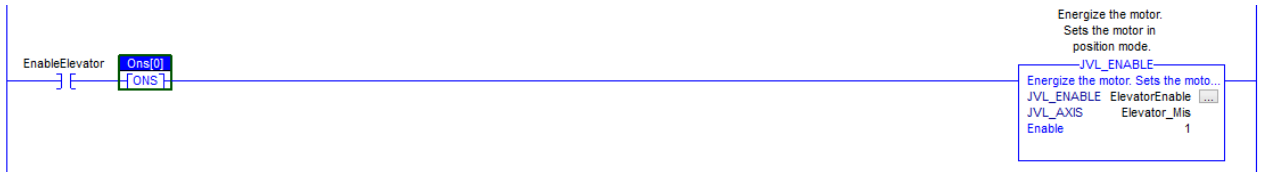

## **JVL\_ABSOLUTE\_MOVE**

*This command will execute a motion to a specific position using the unit configured in the JVL\_CONFIG command. A typical scenario would be that the actuator has a reference position achieved by a zerosearch or the motor could be equipped with a multiturn encoder configuration that will eliminated the need for a zerosearch procedure after powerup.*

*The function takes the AXIS as a parameter and the following motion specific parameters:*

*Commanded velocity related to the unit configured in JVL\_CONFIG (um/s, mm/s, m/s or inch/s)*

*Commanded acceleration related to the unit configured in JVL\_CONFIG (um/s, mm/s, m/s or inch/s)*

*Commanded position related to the unit configured in JVL\_CONFIG (um, mm, m or inch)*

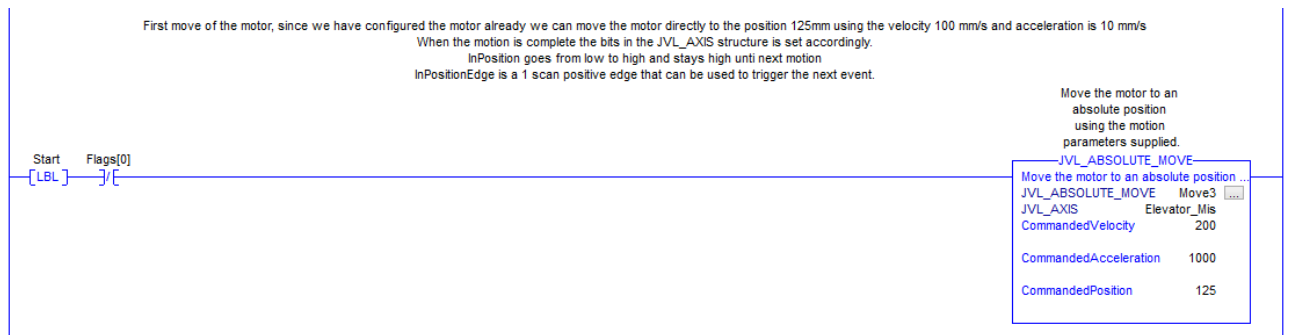

2 bits in the JVL\_AXIS structure indicates if the motor is in progress of a motion.

[JVL\_AXIS].IP indicates if the axis is in progress of a motion

[JVL\_AXIS].PC Indicates that the motion process is completed.

# JVL\_ZEROSEARCH

The JVL\_ZEROSEARCH function will initiate a zerosearch procedure in the motor. This procedure starts a motion with the specific velocity and starts searching for a sensor input. 2 different zerosearch types can be used.

The 2 zerosearch types are described in the manual.

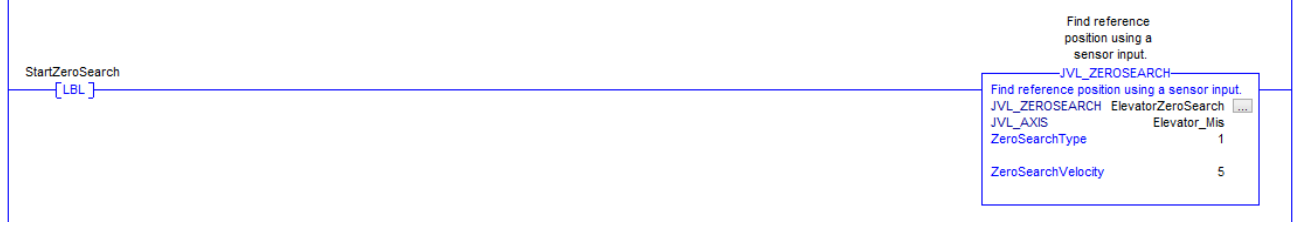

2 bits in the JVL\_AXIS structure is used to indicate the state of the zerosearch.

[JVL\_AXIS].AxisHomed Who is set when the zerosearch procedure is completed.

[JVL\_AXIS].AxisHoming who is set during the zerosearch procedure.

# JVL\_JOG

This method is used solely for jogging purpose, the motor will move forward or backward depending on the velocity parameter supplied. The process is started when calling the method with the enable parameter set. For stopping the method needs to be called with the enable parameter cleared.

The parameters are:

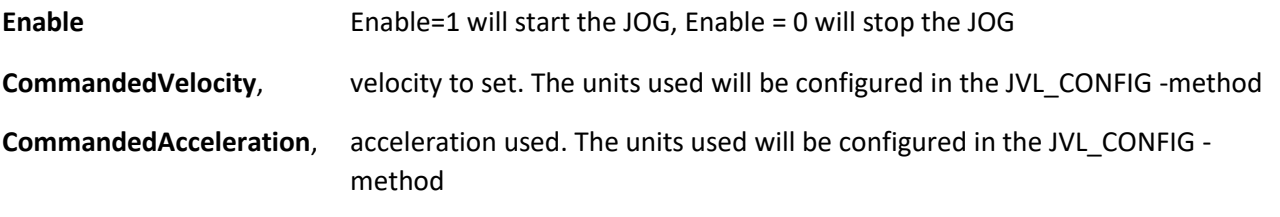

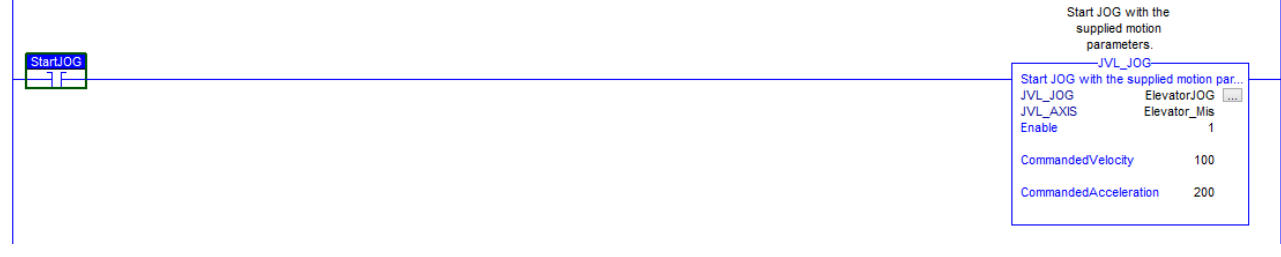

The following datastructures are used for the JVL AOI.

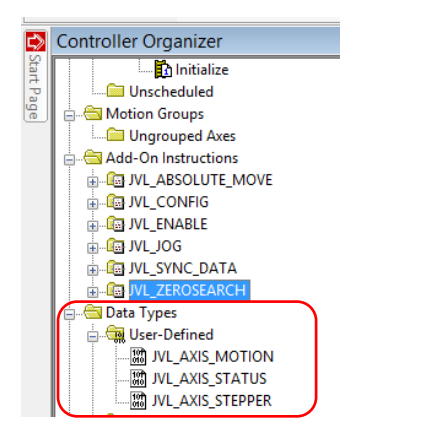

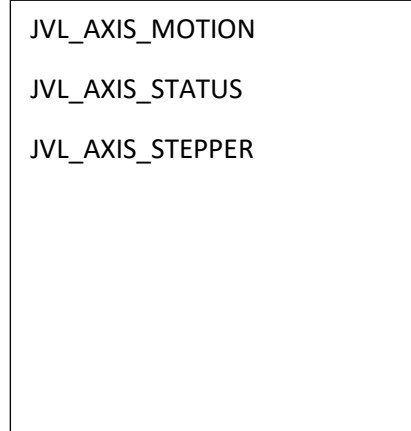

# **JVL\_AXIS\_MOTION**

Holds databits indicating a certain motion state.

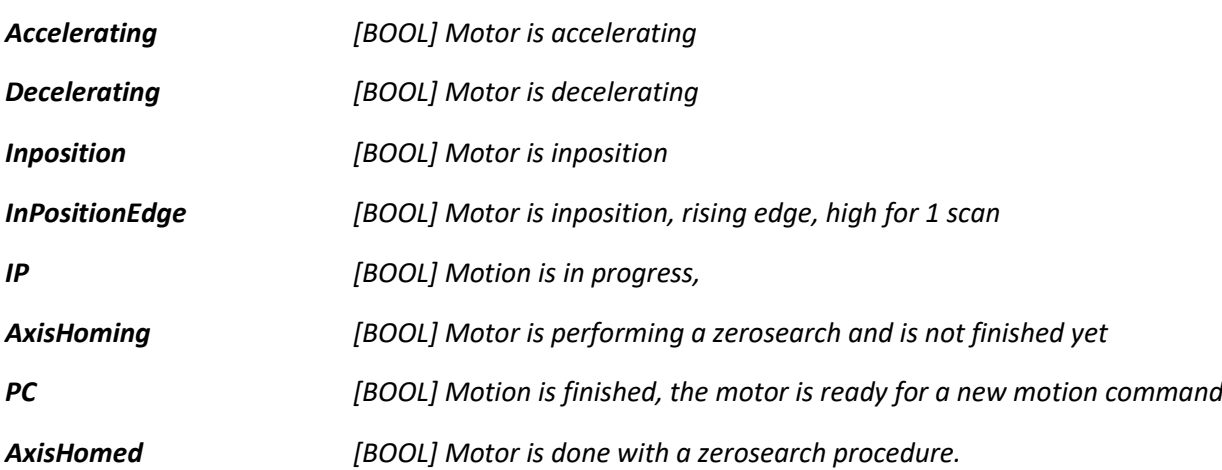

# **JVL\_AXIS\_STATUS**

This structure is mainly used internally and shall not be used externally.

# **JVL\_AXIS\_STEPPER**

This is the main structure class that holds information regarding the actual motor state.

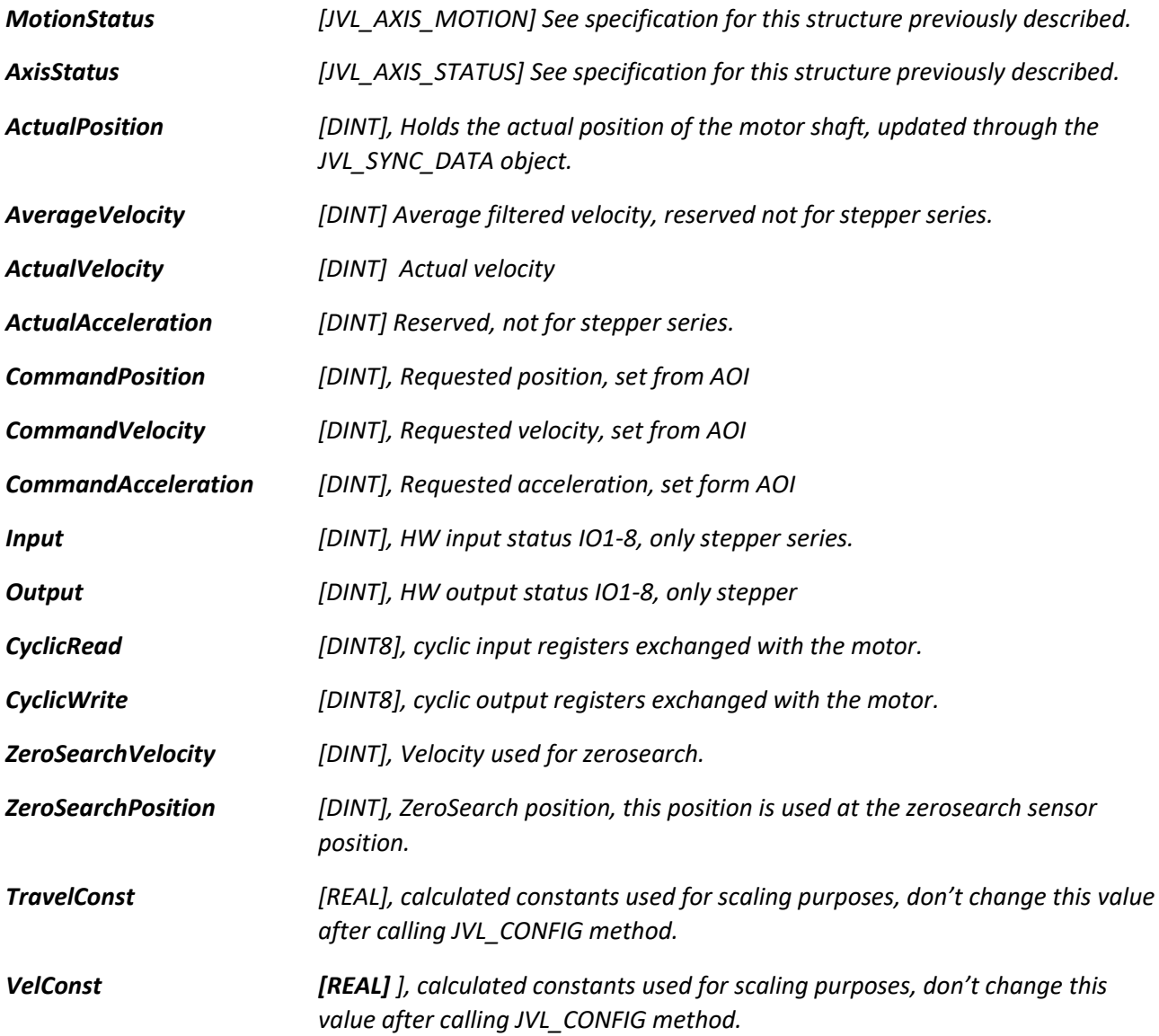

*How to….*

### **Application example.**

*We have a MIL341BBR linear actuator.*

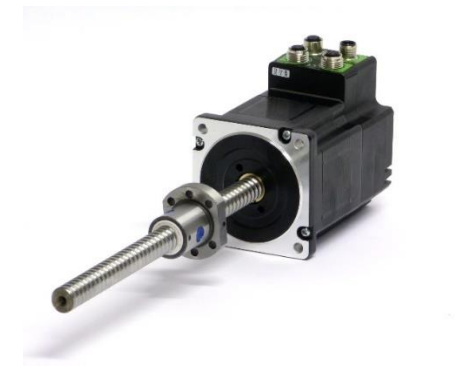

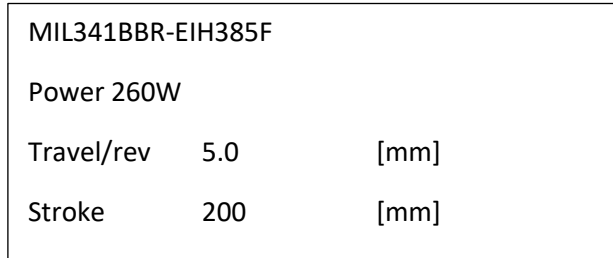

Since this linear actuator is equipped with a multiturn encoder, we have no need to do a reference zerosearch.

The motor must move between 2 points whenever a material is positioned at a certain input.

The lower position is located at 10mm and the upper position is located at 125mm.

So the PLC program task with this motor is to move to the upper position when a sensor is detected and move back to the lower position after 5s. to the lower position.

For the initialization we will will setup the JVL\_AXIS\_STEPPER class for this actuator model, the **MIL341BBR**.

We call the **JVL\_CONFIG** method with the following parameters:

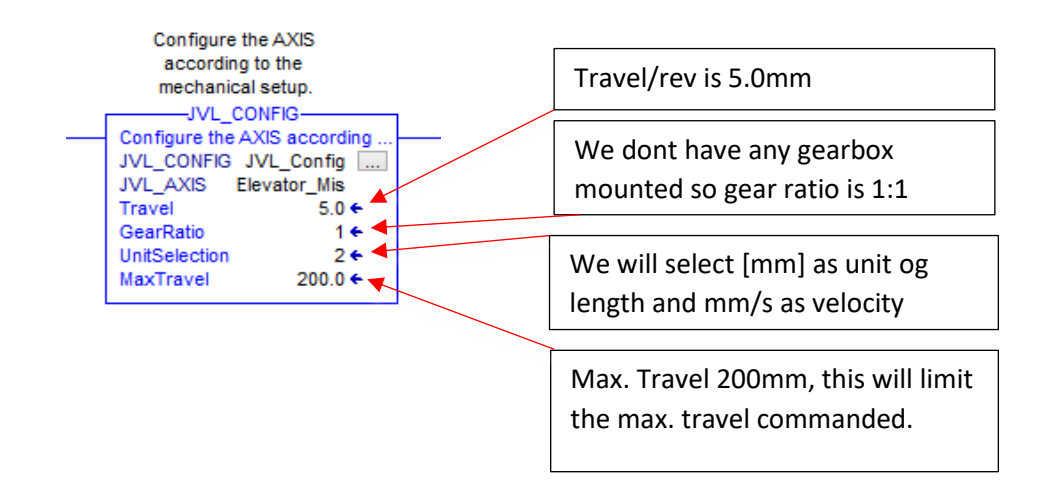

So now we can control the motor very precise using mm and mm/s as velocity indications.

Next we will set the motor into an active mode, we will energize the motor.

We assume that the motor has been mounted correctly so position 0 is at the right reference level.

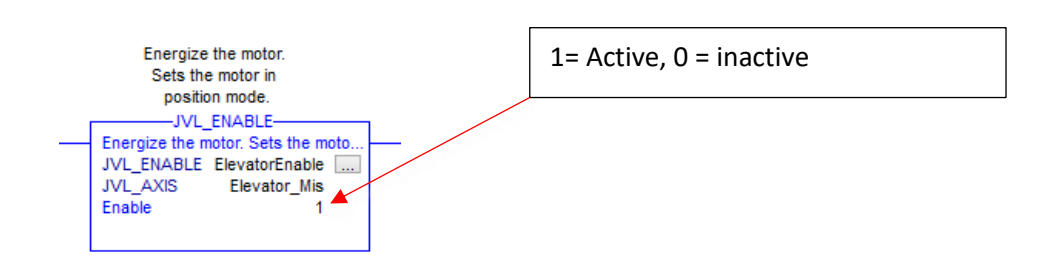

Now the motor is ready to receive the motion commands required.

When the sensor has been detected we will call the **JVL\_ABSOLUTE\_MOVE** method, with the following parameters:

### **Velocity: 200mm/s**

### **Acceleration: 1000mm/s**

### **Position 125mm**

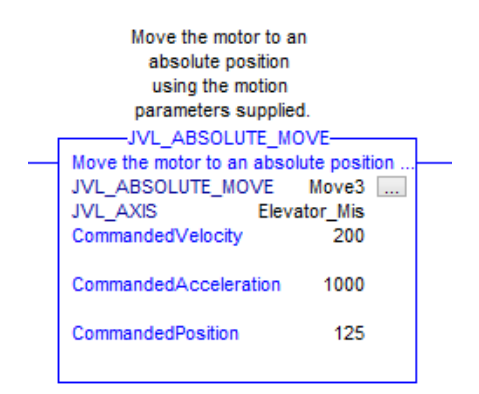

After 5s, we will call the **JVL\_ABSOLUTE\_MOVE** method for returning to position 10mm.

# Program example simplified.

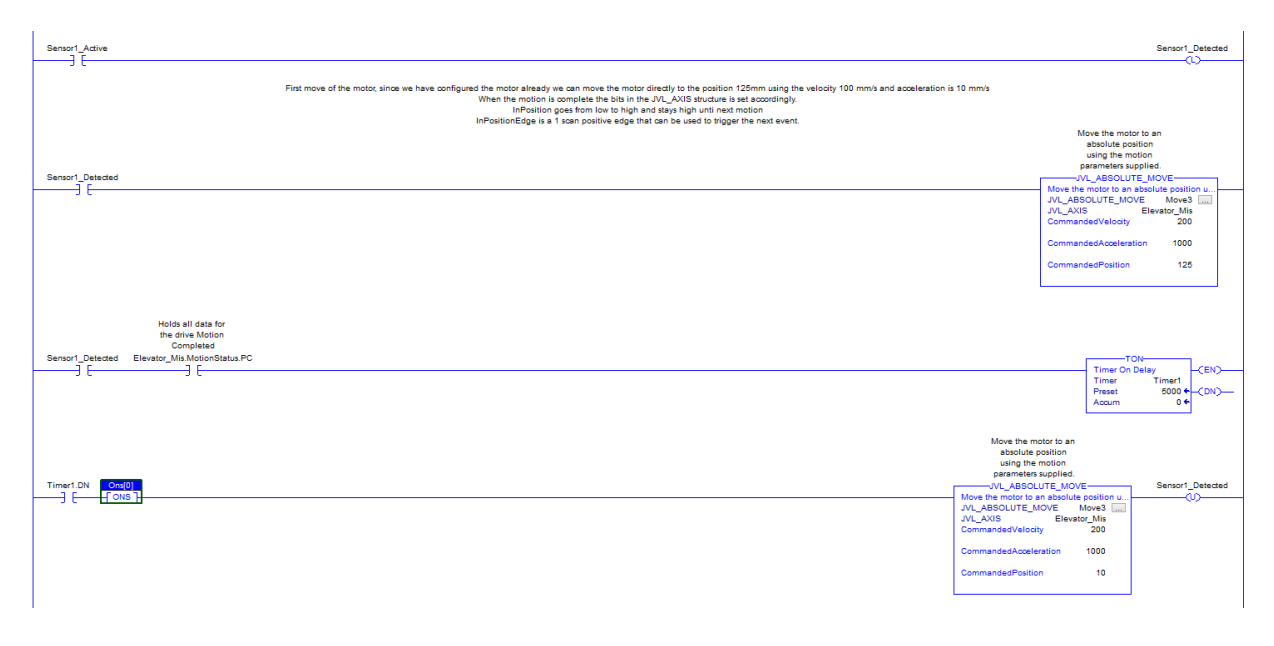

**JVL Industri Elektronik A/S Bregnerødvej 127 DK-3460 Birkerød Denmark Tlf. +45 45 82 44 40 Fax. +45 45 82 55 50 e-mail: jvl@jvl.dk Internet: http://www.jvl.dk**